• La UPV/EHU no tiene ninguna relación con la empresa que ofrece esta herramienta, por lo que no se ofrece ningún tipo de soporte sobre la misma.

• Se presenta únicamente como una posible alternativa para situaciones de emergencia en las que no funcione la herramienta corporativa Blackboard Collaborate y sea imposible esperar a que vuelva a funcionar.

## <https://meet.jit.si/>

### Recomendado el uso de Chrome (NO es necesario instalar la extensión)

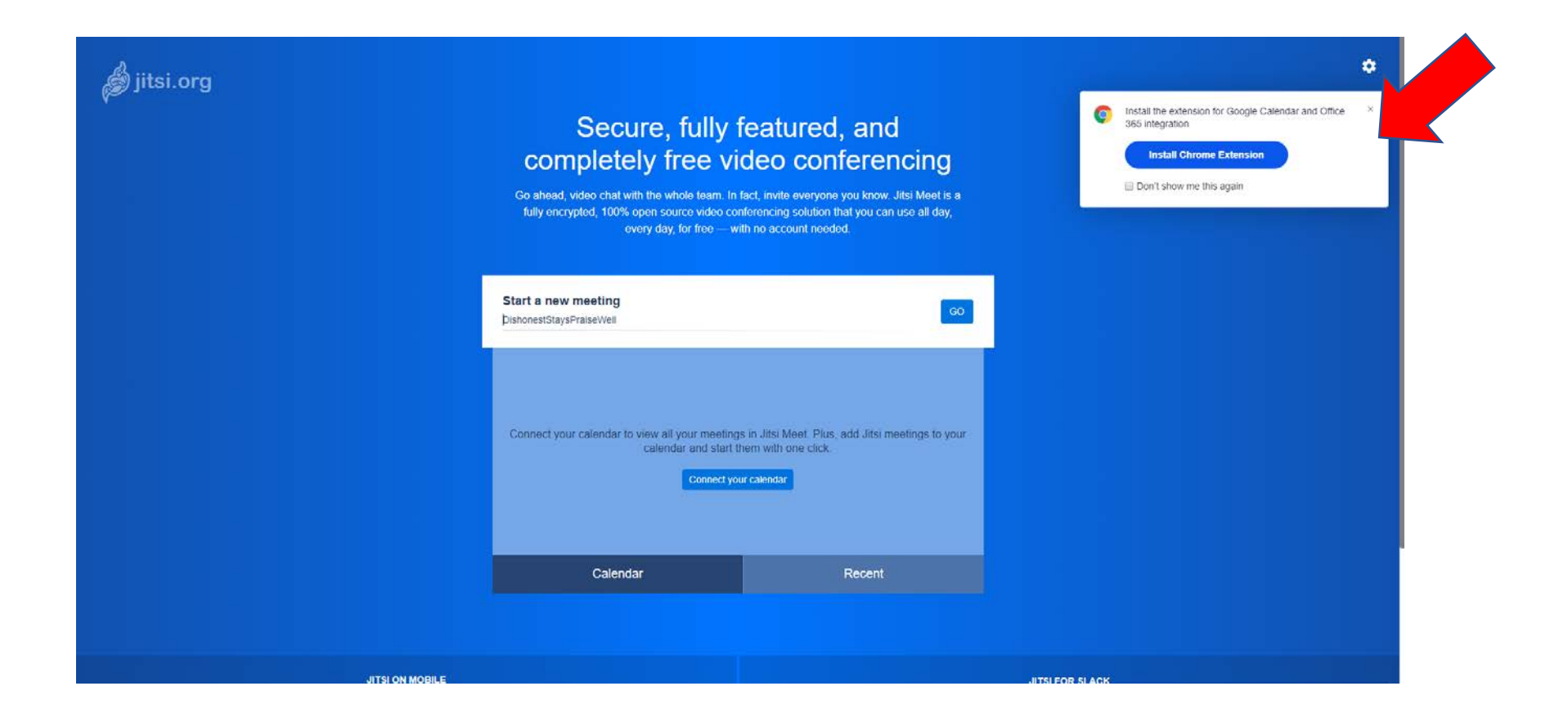

## Crear una sala de reuniones

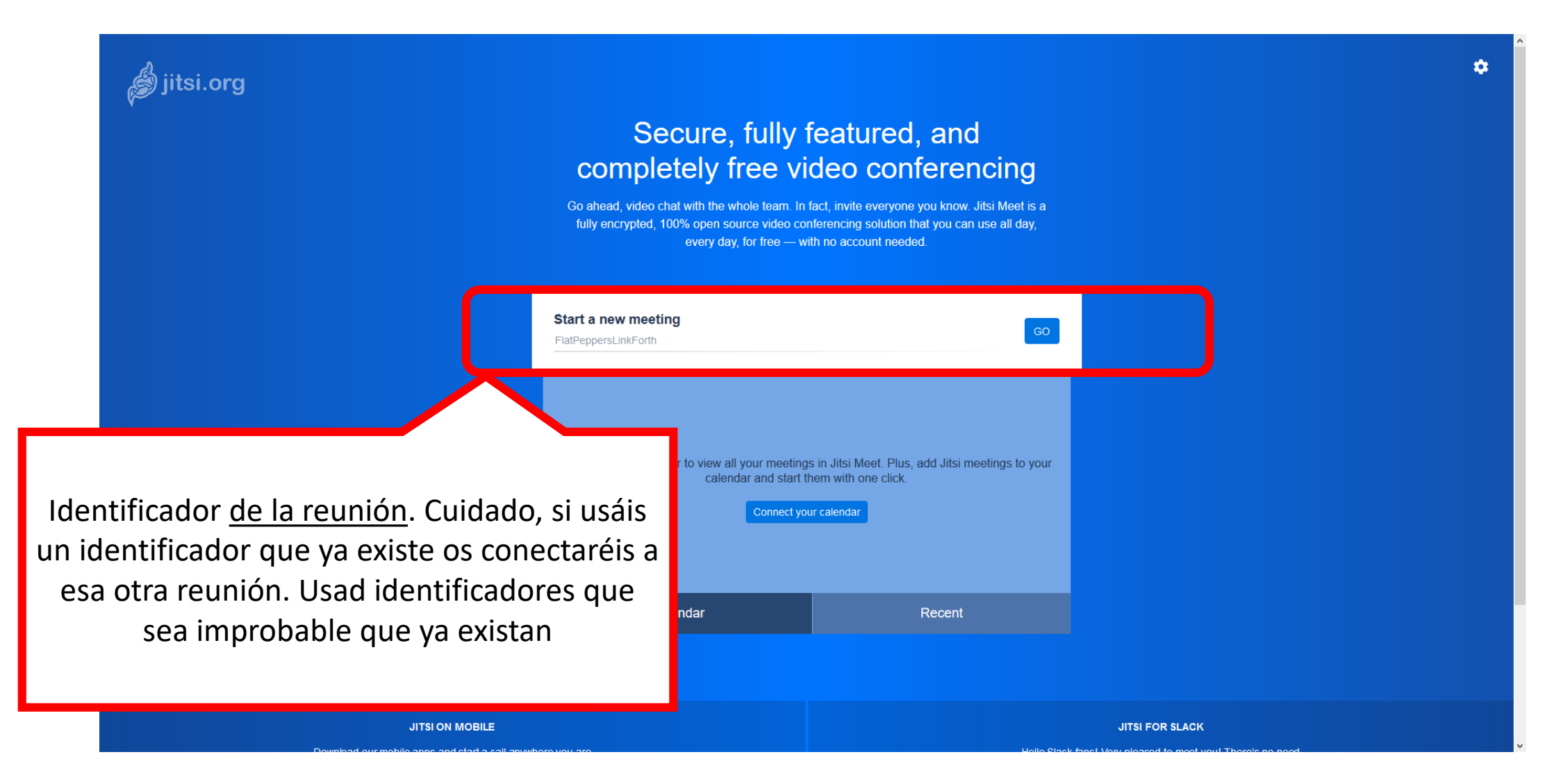

Cuidado, al entrar, nuestra imagen y sonido se compartirán automáticamente

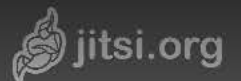

 $\Box$ 

 $\Box$ 

₩

**Dsfdd** 00:15

<u>0</u>

N N

 $\rightarrow$ 

88

 $\bullet$ 

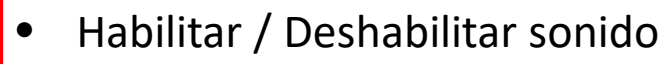

- Salir de la reunión
- Habilitar / Deshabilitar imagen

 $\begin{picture}(20,5) \label{picc} \end{picture}$ 

 $\bullet$ 

 $\bullet$ 

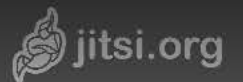

**SK 2134** 03:31

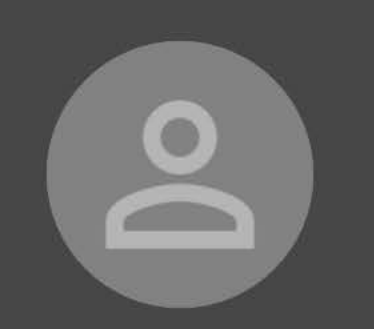

- Link para compartir con el resto de participantes y que se unan a la reunión
- Acceso telefónico **(Llamada internacional)**
- Posibilidad de incluir password para el acceso (hay que pulsar "Add password", teclear el password y pulsar Intro)

 $\bullet$ Share

> Link: meet.jit.si/SK2134 Dial-in: +1.512.402.2718 PIN: 451 131 891# More numbers Password: None

> > 88

 $\bullet$ 

Copy . Add password

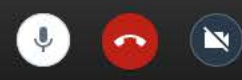

Todos los asistentes tienen los mismos permisos. Un estudiante podría expulsarnos de nuestra sesión, ponerle un password al acceso o podría grabar la sesión

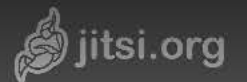

Vina Mikel

Al hacer click en "me" aparecerá una pantalla donde poner un nombre que nos identifique

> $\blacksquare$  and  $\blacksquare$ Manage video quality [] View full screen Start live stream Start recording Share a YouTube video : :: Blur my background BETA Settings  $\mathbb{R}^{\mathbb{R}}$  Mute everyone Speaker stats Leave feedback  $\boxed{2}$  View shortcuts 88  $\bullet$ ÷

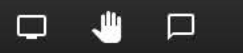

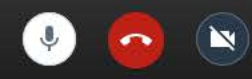

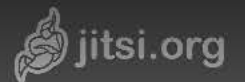

Vina Mikel 21:42

 $\overline{\mathbf{C}}$ 

Grabar la sesión. Nos va a pedir que accedamos a Dropbox para almacenar allí el vídeo generado.

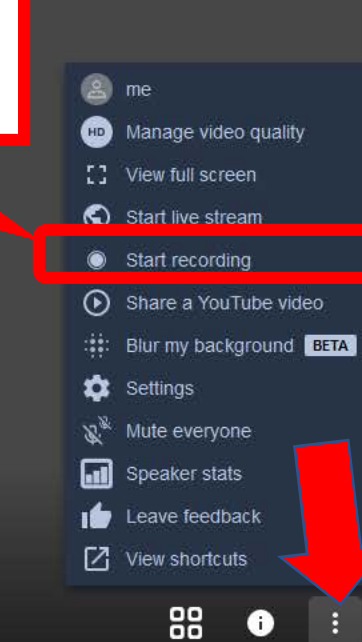

 $\Box$  $\Box$ ₩

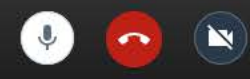

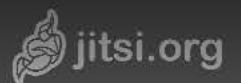

 $\Box$ 

₩

 $\Box$ 

**Dsfdd**  $00:15$ 

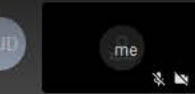

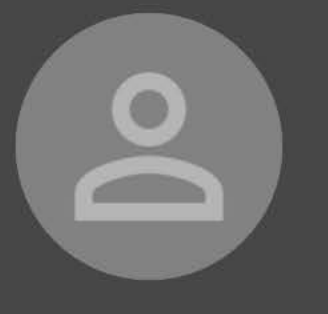

Compartir pantalla / aplicación

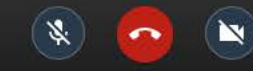

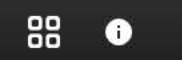

 $\rightarrow$ 

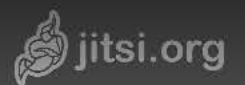

 $\Box$ 

 $\Box$ 

 $\frac{1}{2}$ 

**Dsfdd**  $00:15$ 

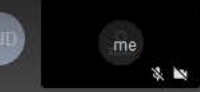

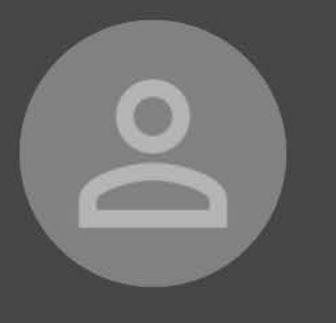

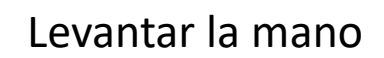

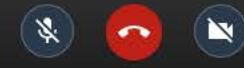

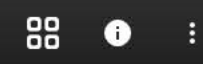

 $\frac{1}{2}$ 

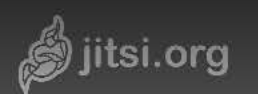

**Dsfdd**<br>00:15

 $me$  $\frac{M}{N}$ 

 $\frac{1}{2}$ 

÷

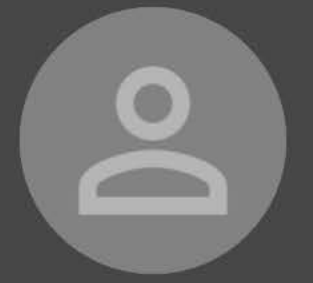

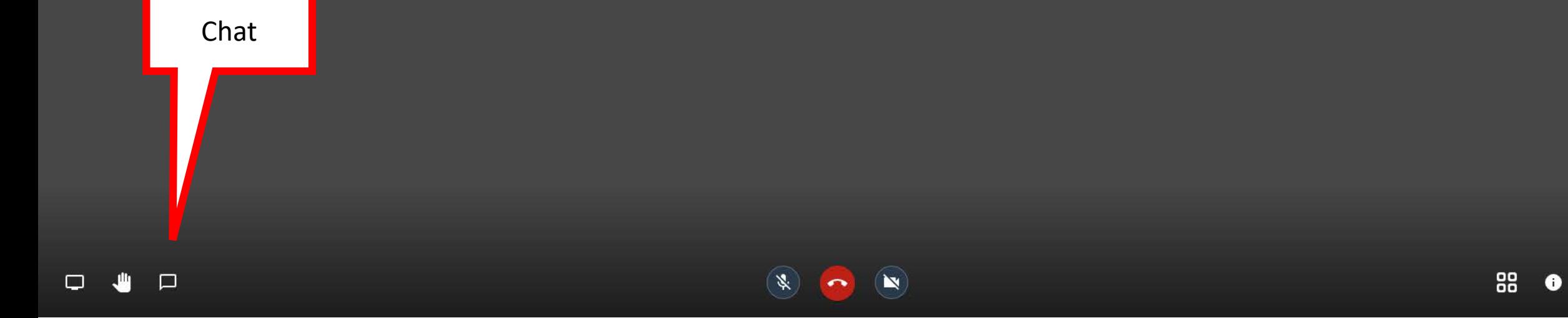

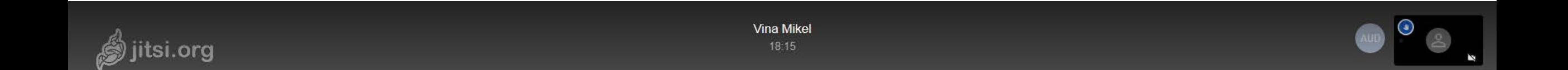

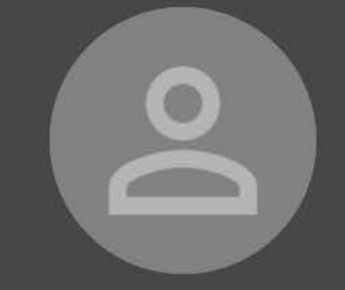

#### Cuando alguien levanta la mano

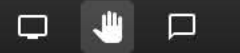

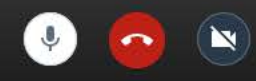

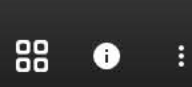

Fellow Jitster

经理

 $\odot$ 

# No existen roles. Todo el mundo puede hablar cuando quiera. Levantar la mano es un gesto de cortesía